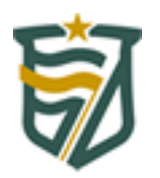

## **Tribunal de Contas do Estado do Rio Grande do Norte**

**SIAI – SISTEMA INTEGRADO DE AUDITORIA INFORMATIZADA LEIAUTE DE IMPORTAÇÃO DE INFORMAÇÕES PARA O SIAI**

**VERSÃO: 1.0.0.0 DATA: 25/07/2017**

**ANEXO 38 – PARTICIPANTES DA LICITAÇÃO/SELEÇÃO.**

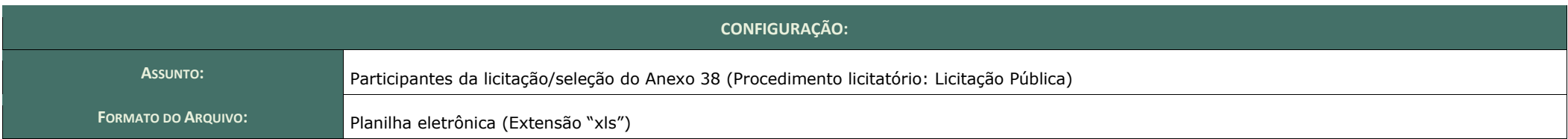

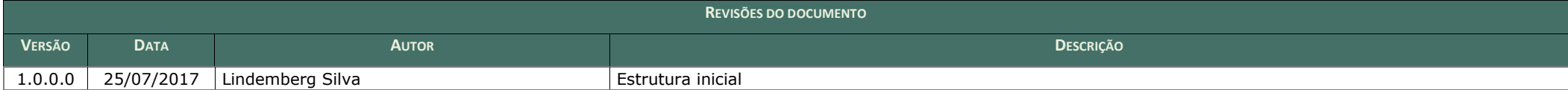

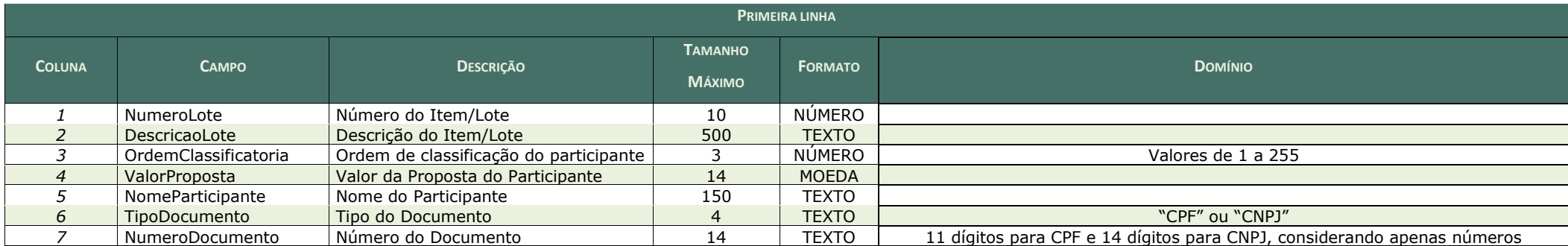

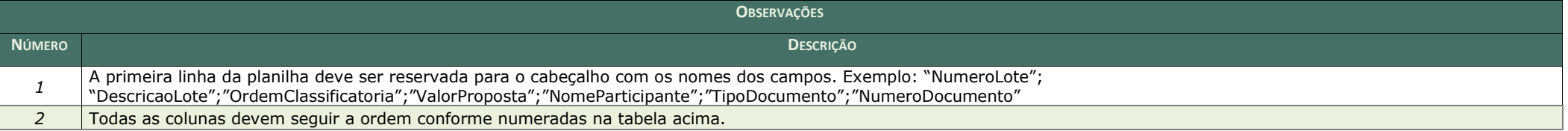

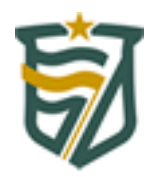

## **Tribunal de Contas do Estado do Rio Grande do Norte**

**SIAI – SISTEMA INTEGRADO DE AUDITORIA INFORMATIZADA LEIAUTE DE IMPORTAÇÃO DE INFORMAÇÕES PARA O SIAI**

**VERSÃO: 1.0.0.0 DATA: 25/07/2017**

**ANEXO 38 – PARTICIPANTES DA LICITAÇÃO/SELEÇÃO.**

## **EXEMPLO DE UMA PLANILHA PREENCHIDA**

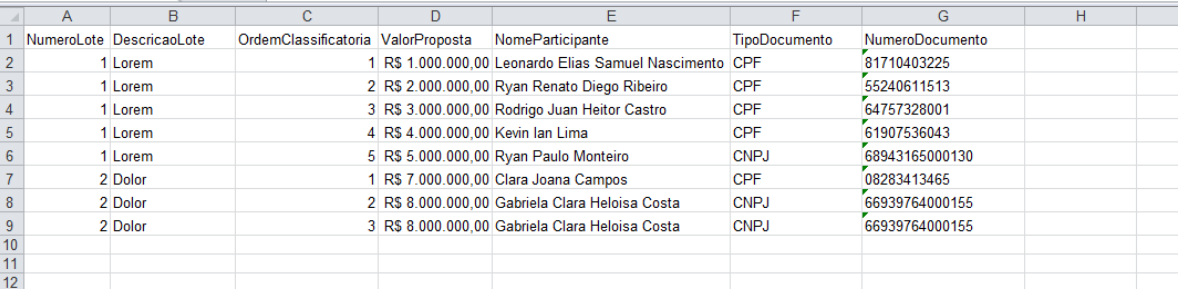